#### Image Processing

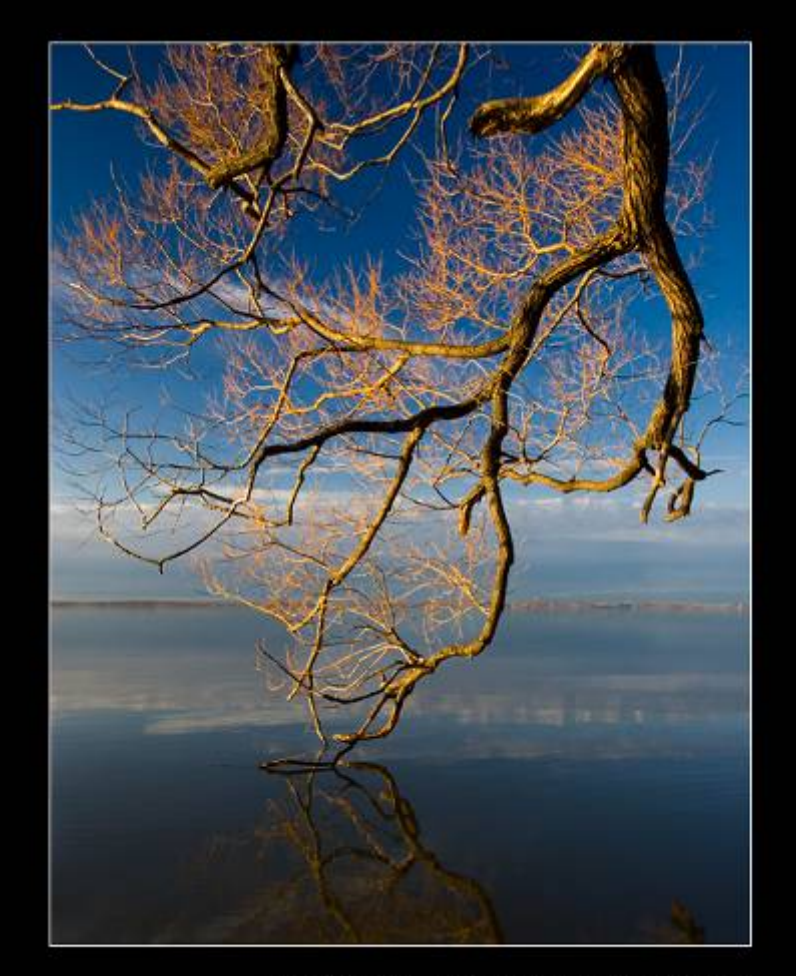

Pat Di Fruscia - DiFrusciaPhotography.com

15-463: Computational Photography Some figures from Steve Seitz, and **Alexei Efros, CMU, Fall 2006**<br>Gonzalez et al.

What is an image?

We can think of an **image** as a function, *f*, from  $\mathsf{R}^2$  to  $\mathsf{R} \colon$ 

- *f*( *x, y* ) gives the **intensity** at position ( *x, y* )
- $\bullet$  Realistically, we expect the image only to be defined over a rectangle, with a finite range:

 $-f: [a,b] \times [c,d] \to [0,1]$ 

A color image is just three functions pasted together. We can write this as a "vector-valued" function:

$$
f(x, y) = \begin{bmatrix} r(x, y) \\ g(x, y) \\ b(x, y) \end{bmatrix}
$$

#### Images as functions

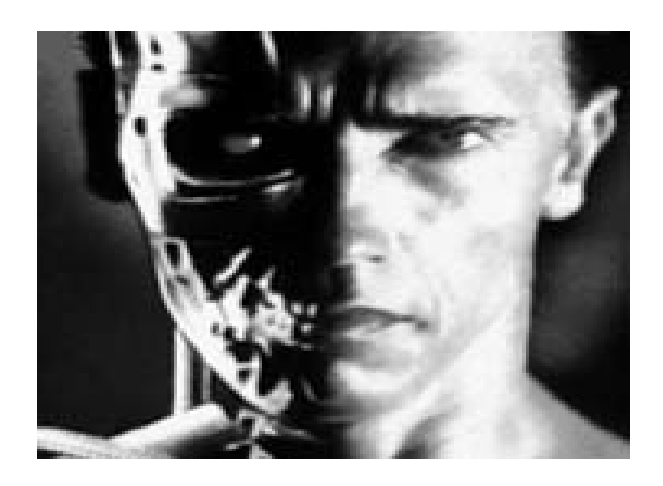

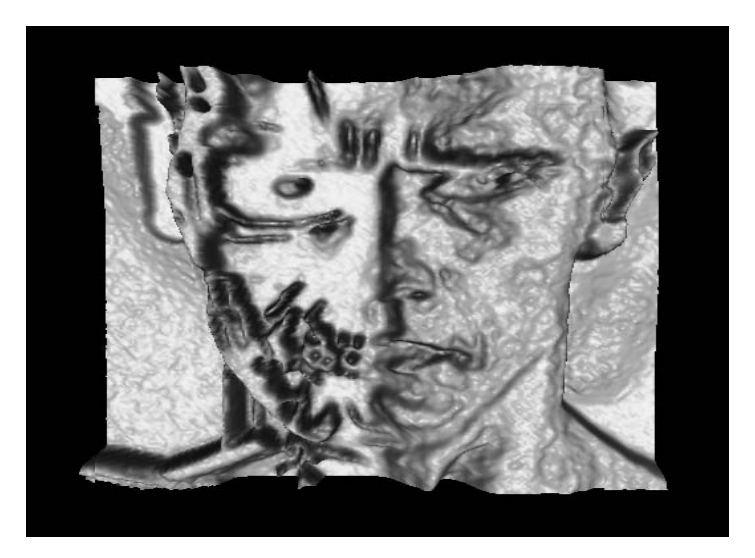

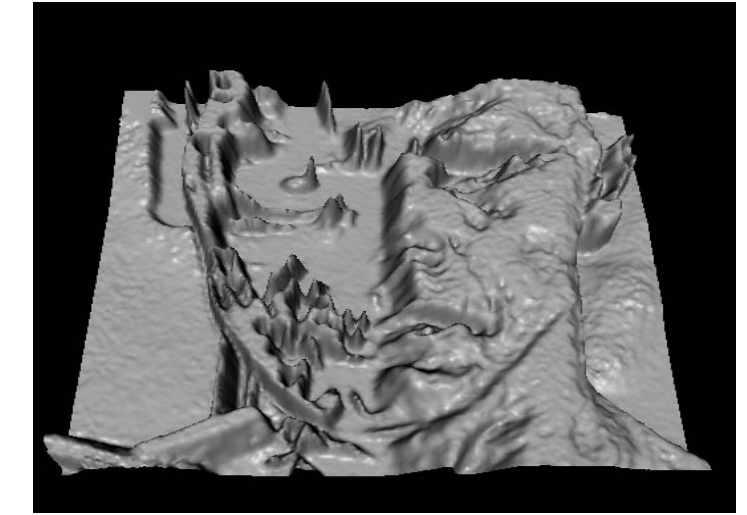

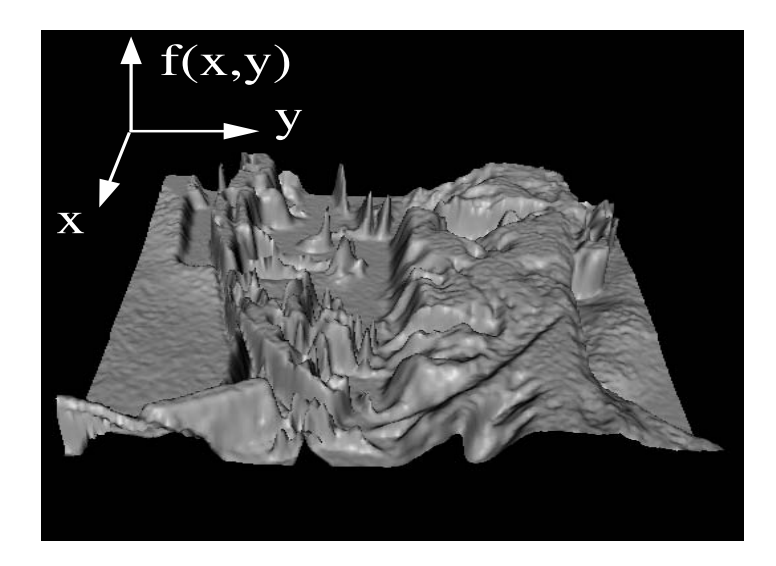

## What is a digital image?

We usually operate on **digital**  (**discrete** ) images:

- **Sample** the 2D space on a regular grid
- **Quantize** each sample (round to nearest integer)

If our samples are  $\Delta$  apart, we can write this as:

*f*[ *i* ,*j*] = Quantize{ *f*( *i* Δ, *j* Δ) }

The image can now be represented as a matrix of integer values

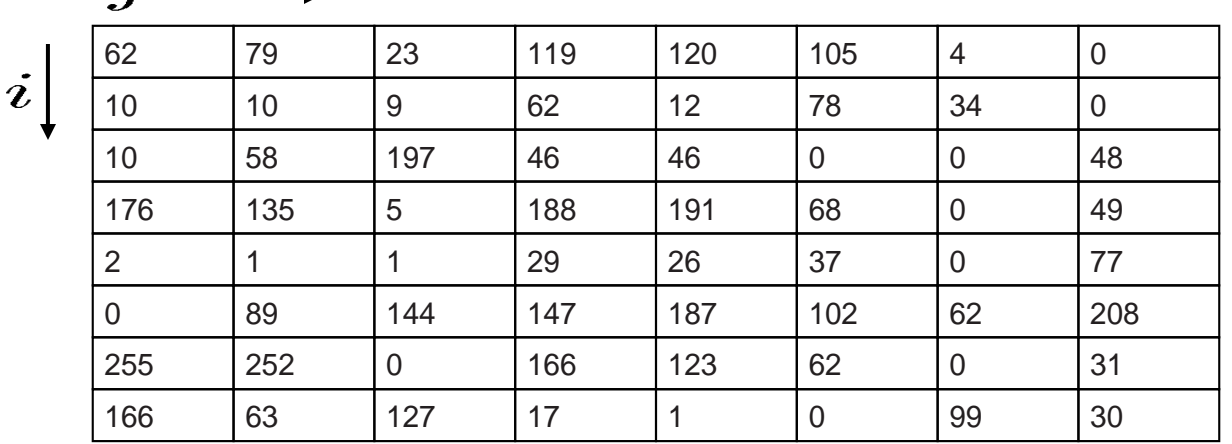

An **image processing** operation typically defines a new image *<sup>g</sup>* in terms of an existing image *f.* We can transform either the range of *f*.

$$
g(x,y) = t(f(x,y))
$$

Or the domain of *f*:

$$
g(x,y) = f(t_x(x,y), t_y(x,y))
$$

What kinds of operations can each perform?

image filtering: change *range* of image

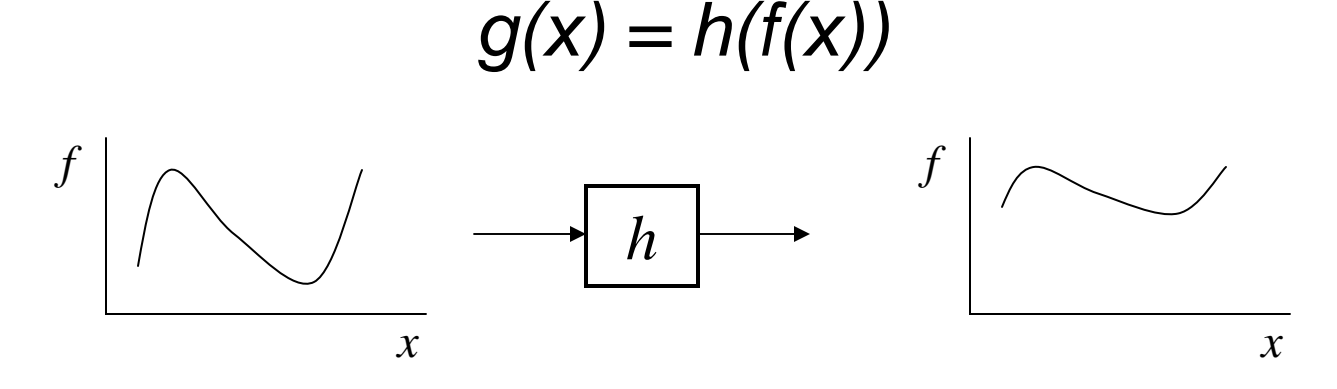

image warping: change *domain* of image

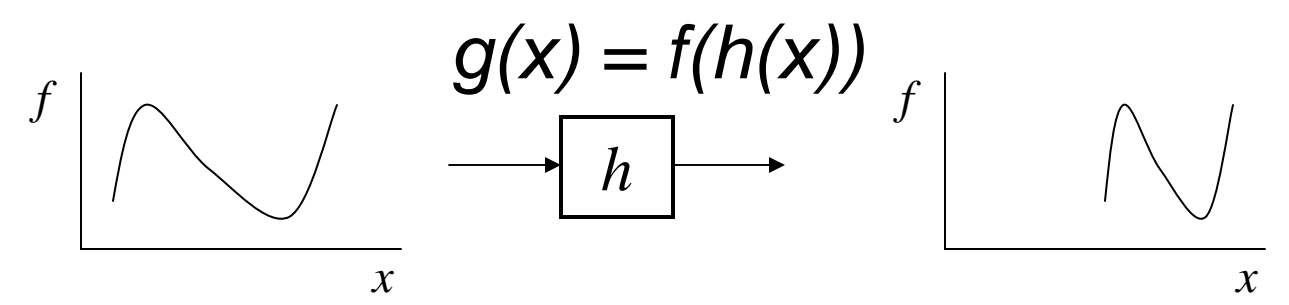

#### image filtering: change *range* of image

 $g(x) = h(f(x))$ 

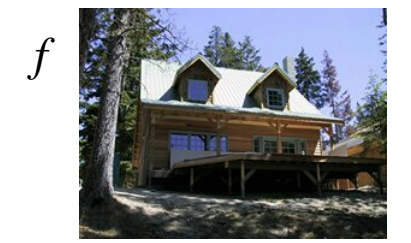

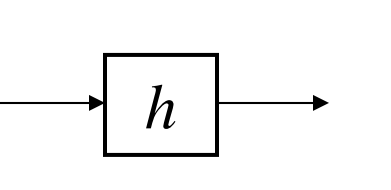

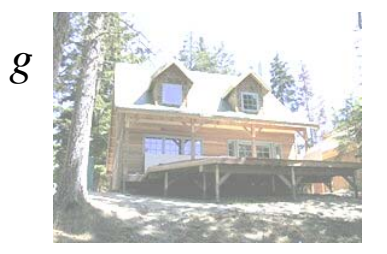

image warping: change *domain* of image

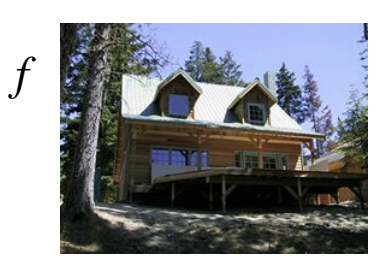

$$
g(x) = f(h(x))
$$

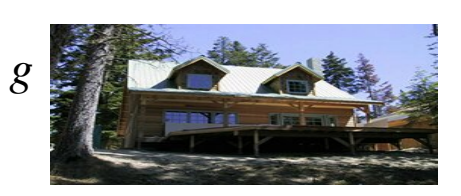

Point Processing

The simplest kind of range transformations are these independent of position x,y:

*g = t(f)*

This is called point processing.

What can they do? What's the form of *t*?

**Important:** every pixel for himself – spatial information completely lost!

#### Basic Point Processing

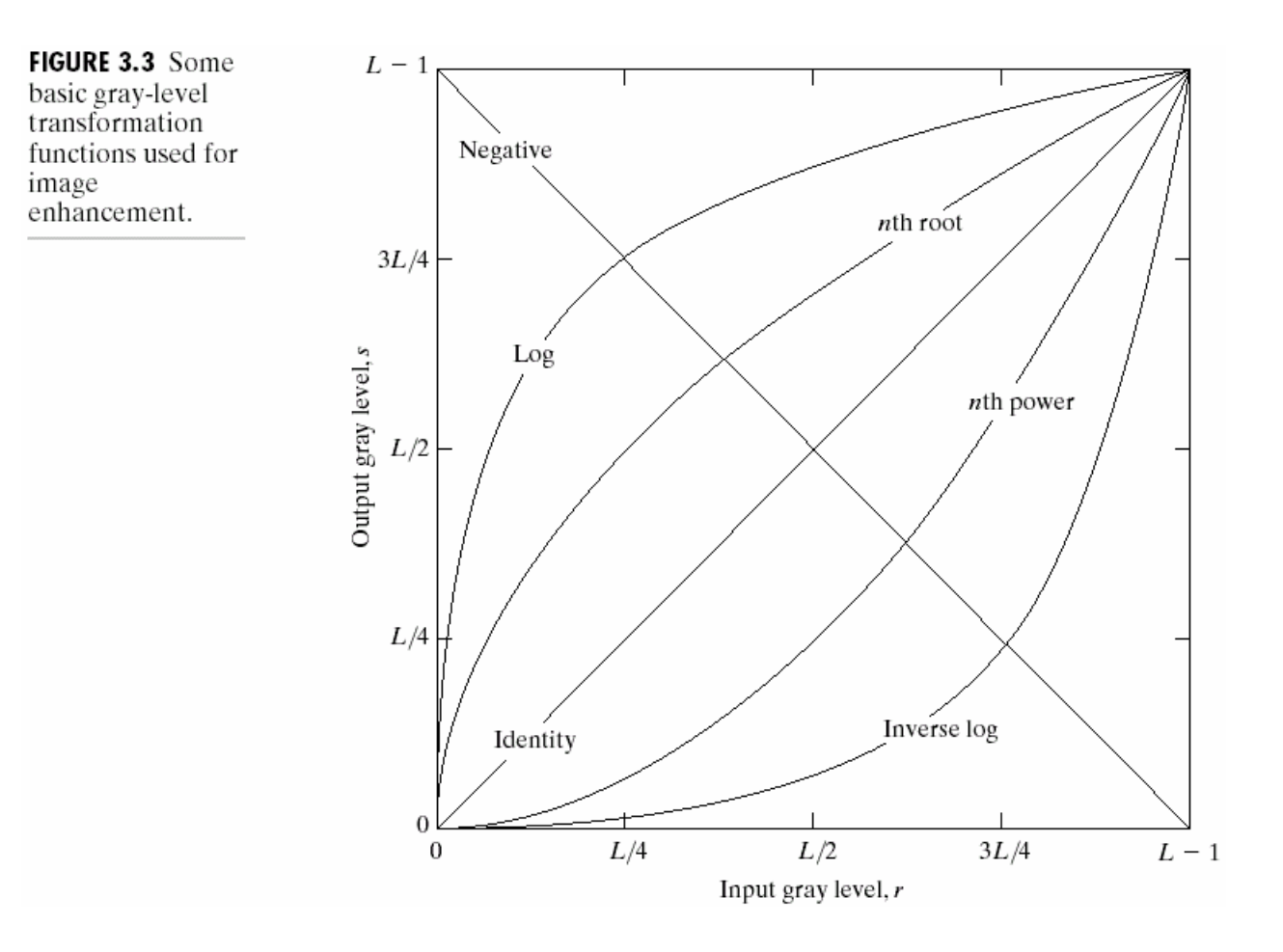

### Negative

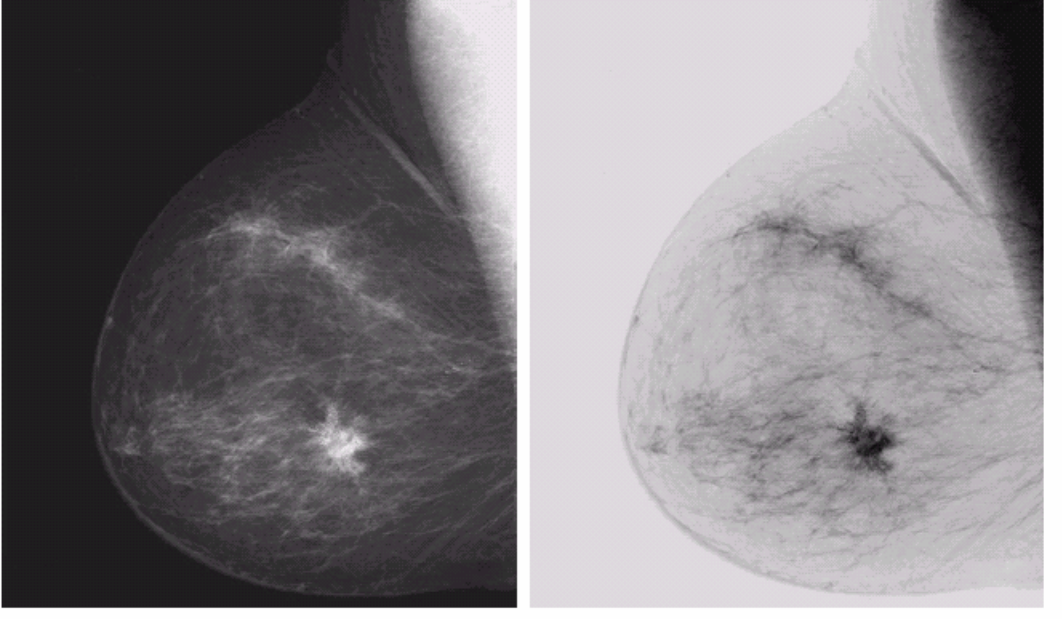

a b **FIGURE 3.4** FIGURE 3.4<br>
(a) Original<br>
digital<br>
mammogram.<br>
(b) Negative<br>
image obtained<br>
using the negative<br>
transformation in<br>
Eq. (3.2-1).<br>
(Courtesy of G.E.<br>
Medical Systems.)

# Log

#### a b

**FIGURE 3.5**<br>(a) Fourier<br>spectrum.<br>(b) Result of<br>applying the log<br>transformation<br>given in<br>Eq. (3.2-2) with<br> $c = 1$ .

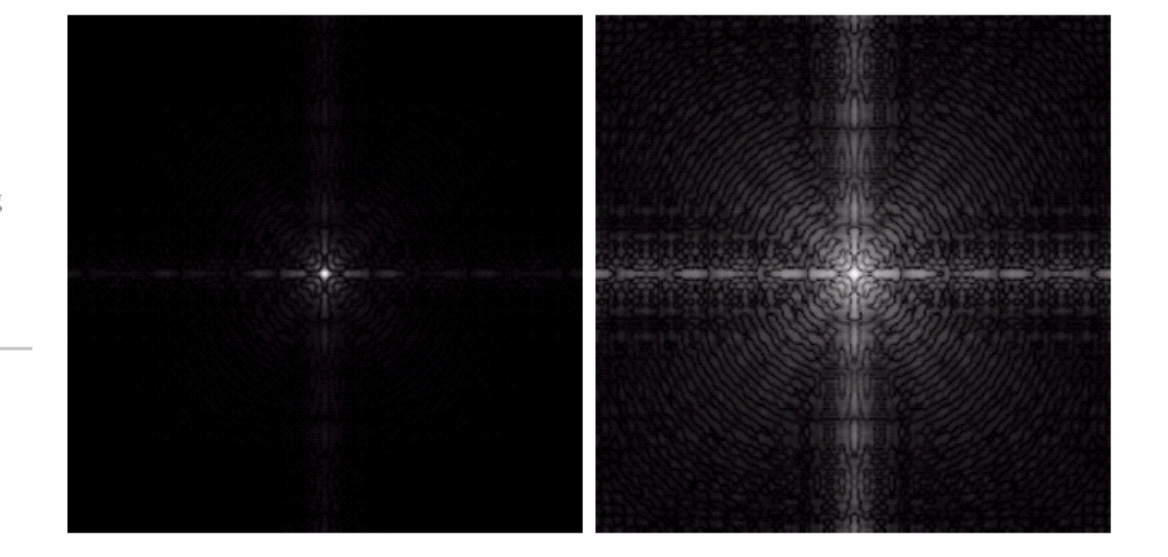

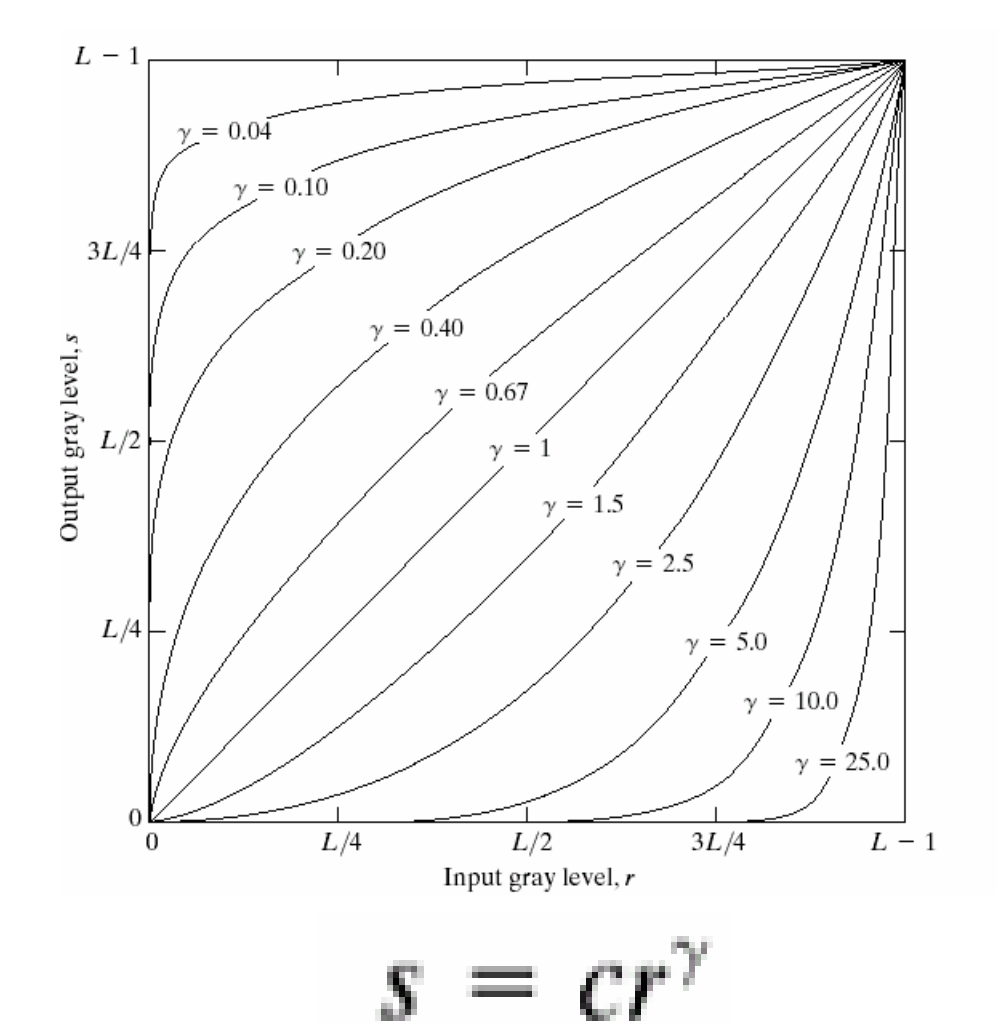

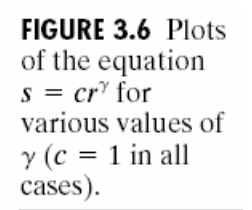

#### Image Enhancement

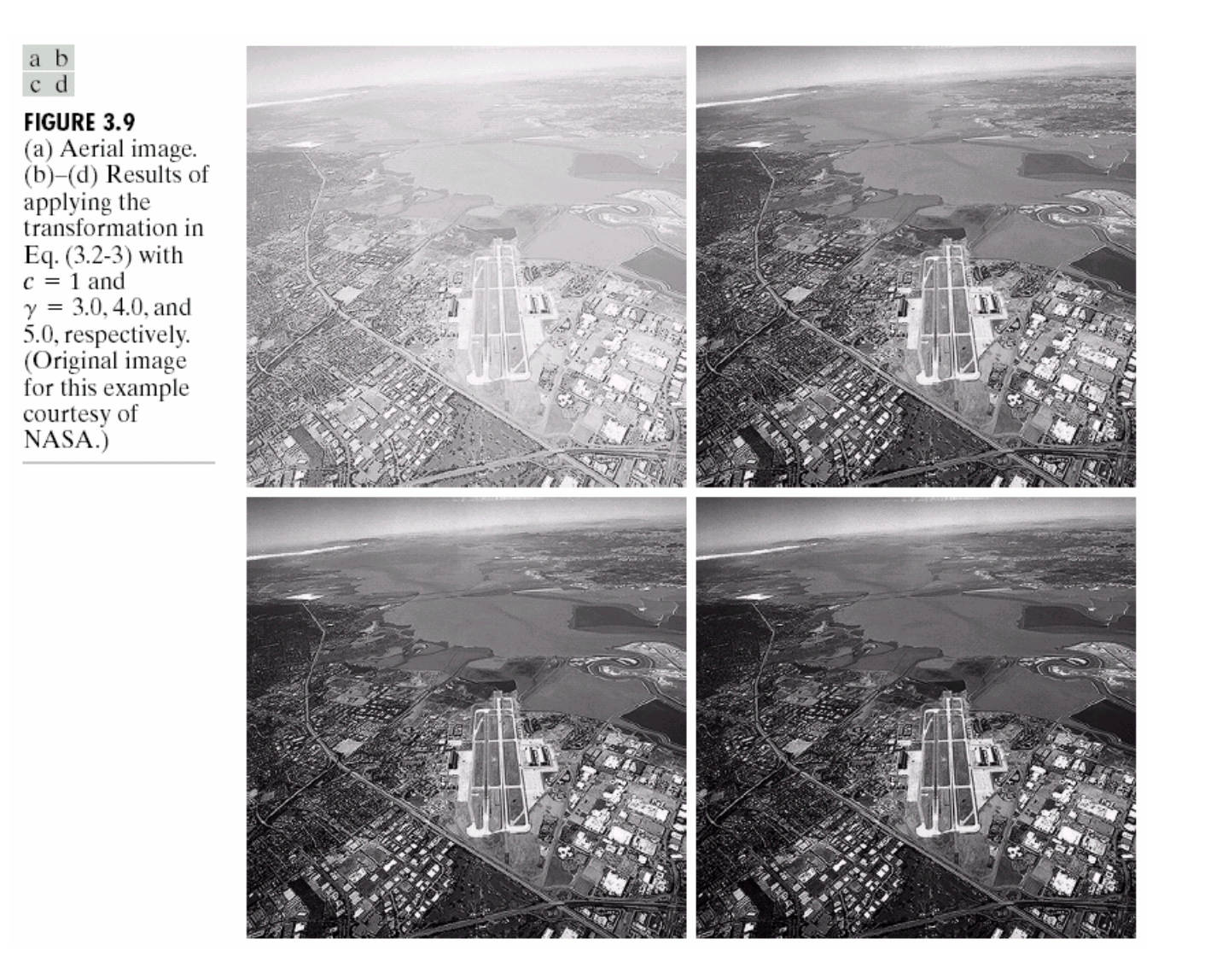

#### Example: Gamma Correction

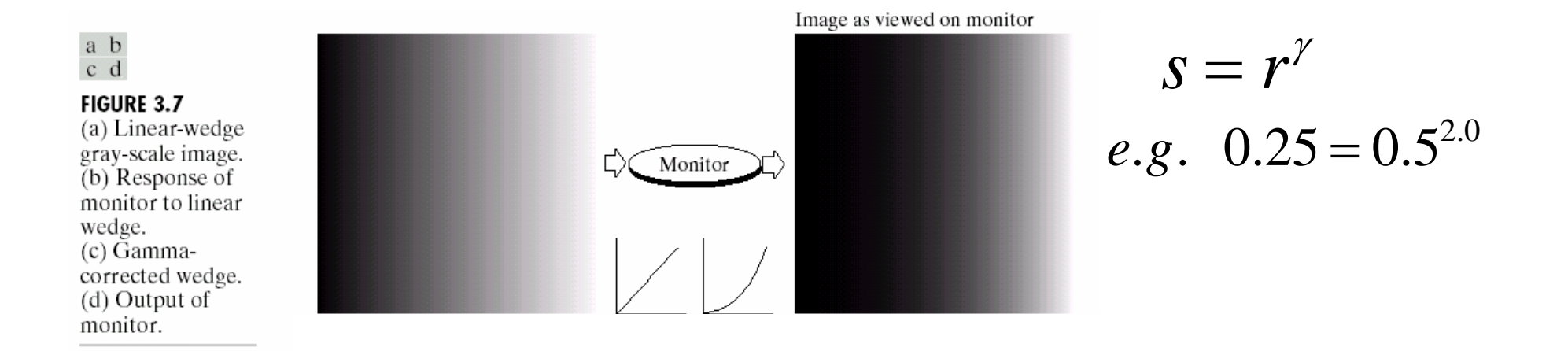

#### http://www.cs.cmu.edu/~efros/java/gamma/gamma.html

#### Contrast Stretching

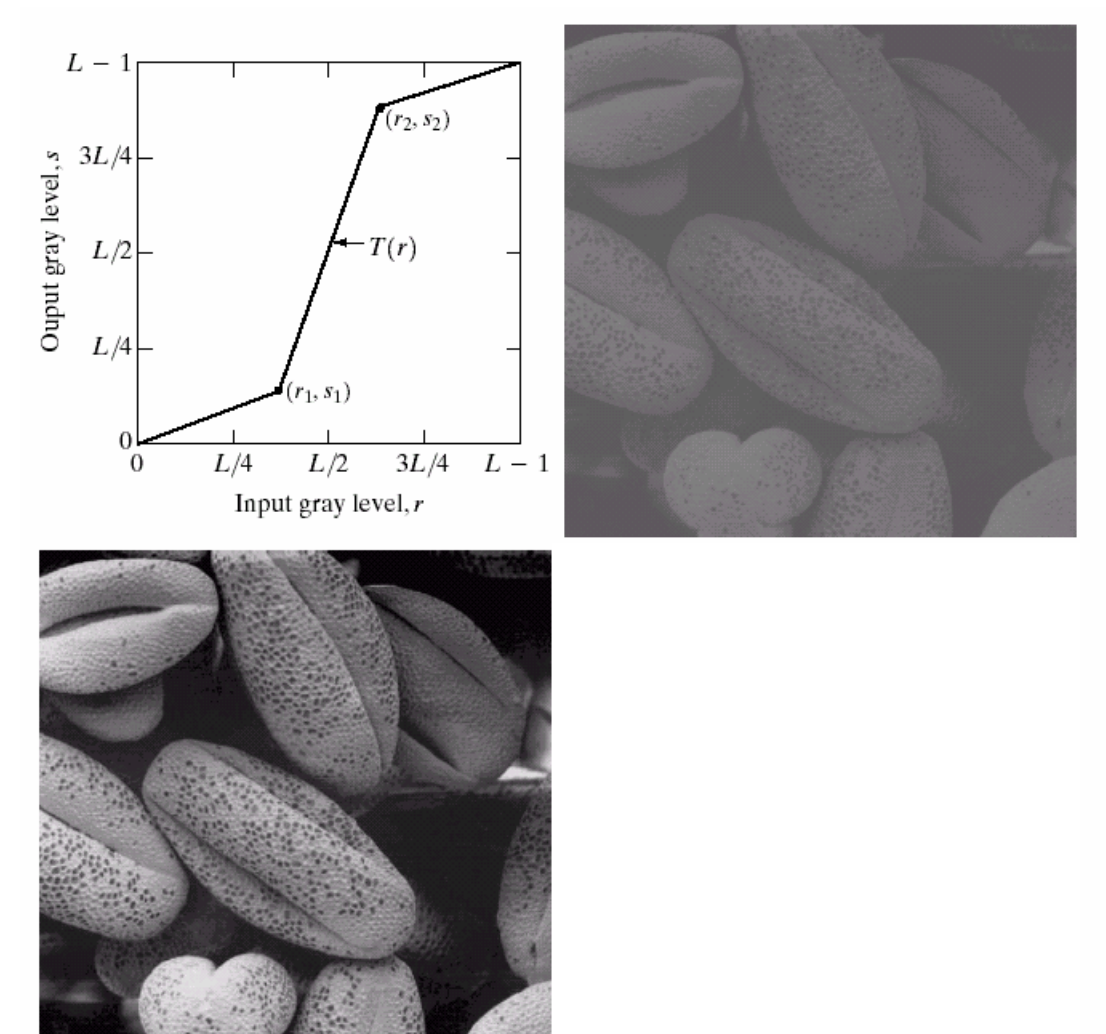

 $\begin{matrix} a & b \\ c & d \end{matrix}$ 

**FIGURE 3.10** Contrast stretching.  $(a)$  Form of transformation function.  $(b)$  A low-contrast image. (c) Result of contrast stretching. (d) Result of thresholding. (Original image courtesy of Dr. Roger Heady, Research School of Biological Sciences, Australian National University, Canberra, Australia.)

#### Image Histograms

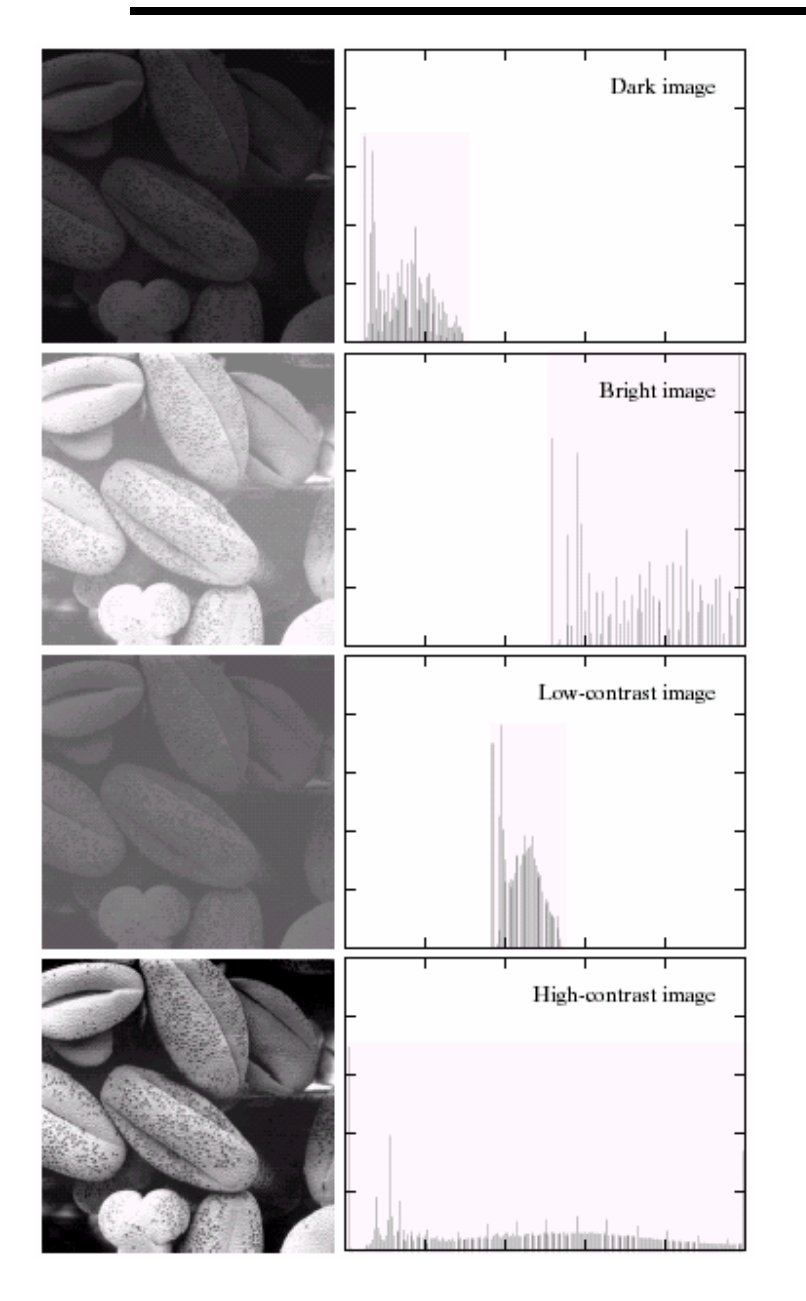

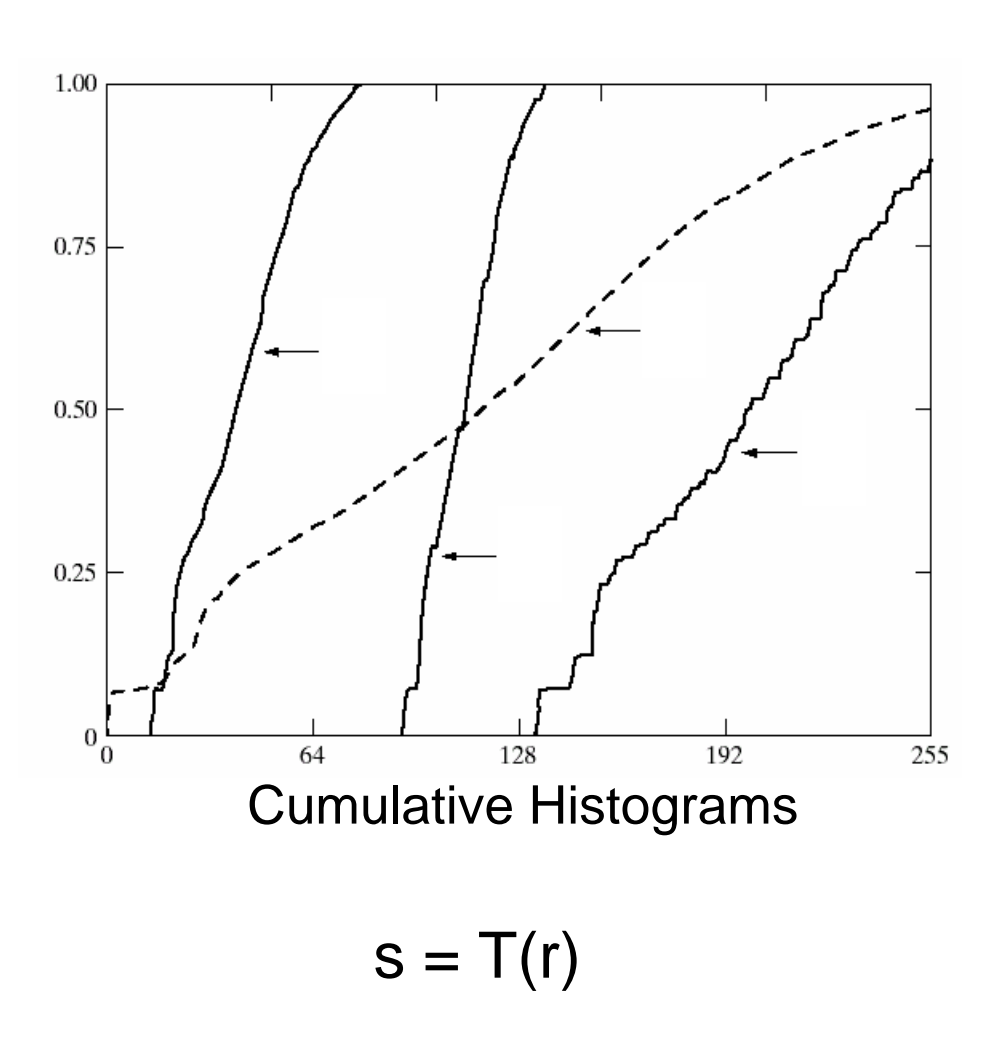

#### a b

FIGURE 3.15 Four basic image types: dark, light, low contrast, high contrast, and their corresponding histograms. (Original image courtesy of Dr. Roger Heady, Research School of Biological Sciences, Australian National Uni

### Histogram Equalization

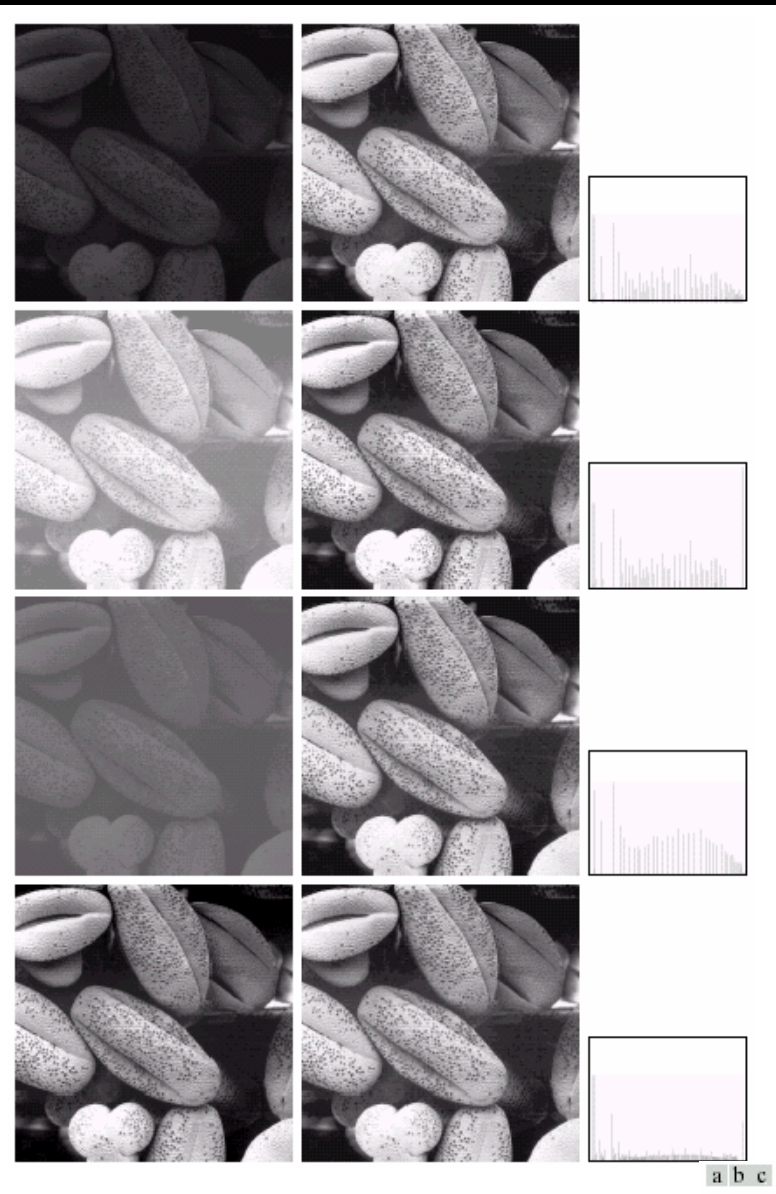

FIGURE 3.17 (a) Images from Fig. 3.15. (b) Results of histogram equalization. (c) Corresponding histograms.

### Neighborhood Processing (filtering)

Q: What happens if I reshuffle all pixels within the image?

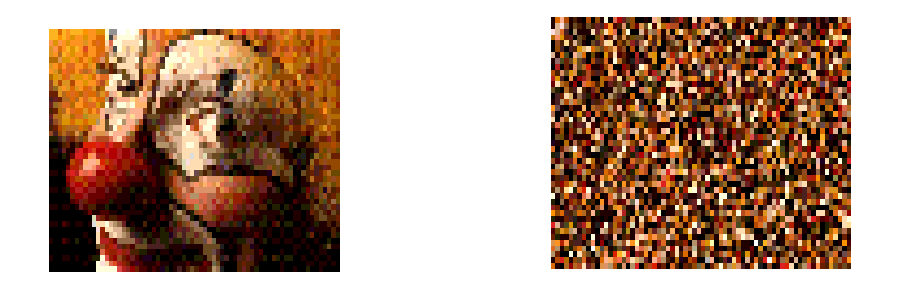

A: It's histogram won't change. No point processing will be affected…

Need spatial information to capture this… …switch slides